# PRODUCING POCKET CARDS

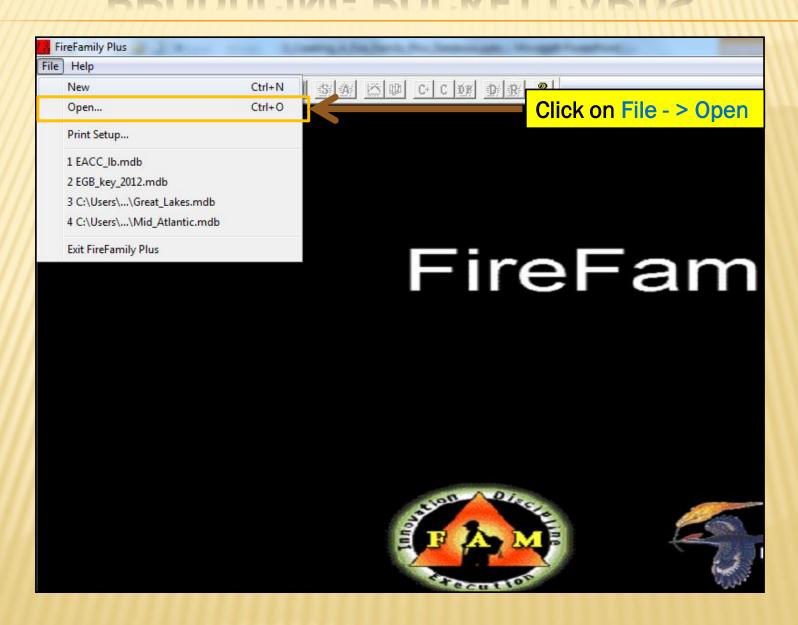

# OPEN FIRE FAMILY PLUS DATABASE

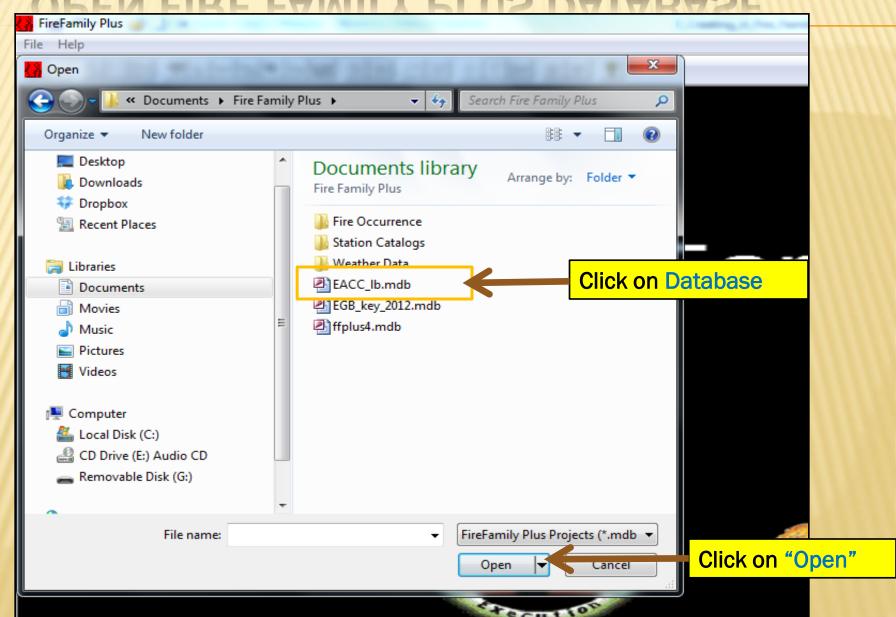

# SELECT PARAMETERS TO BE DISPLAYED IN THE POCKET CARD

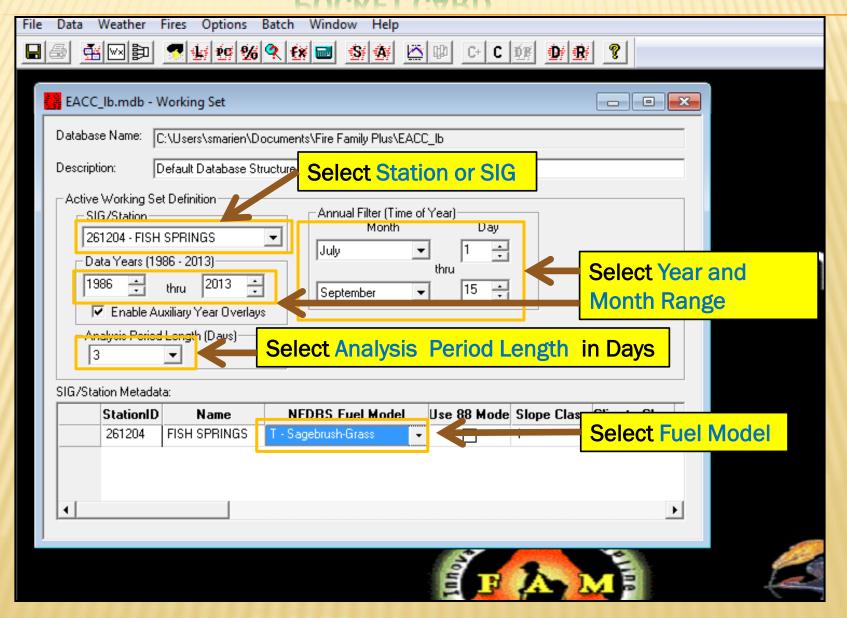

# SELECT YEARS TO REMEMBER AND FIRE DANGER INDEX TO BE DISPLAYED

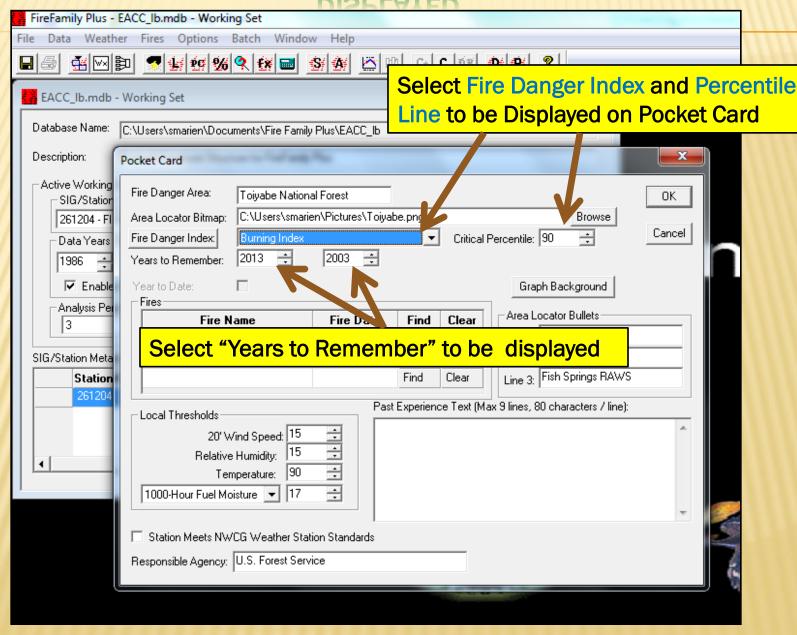

# ENTER ADDITIONAL INFORMATION TO BE DISPLAYED

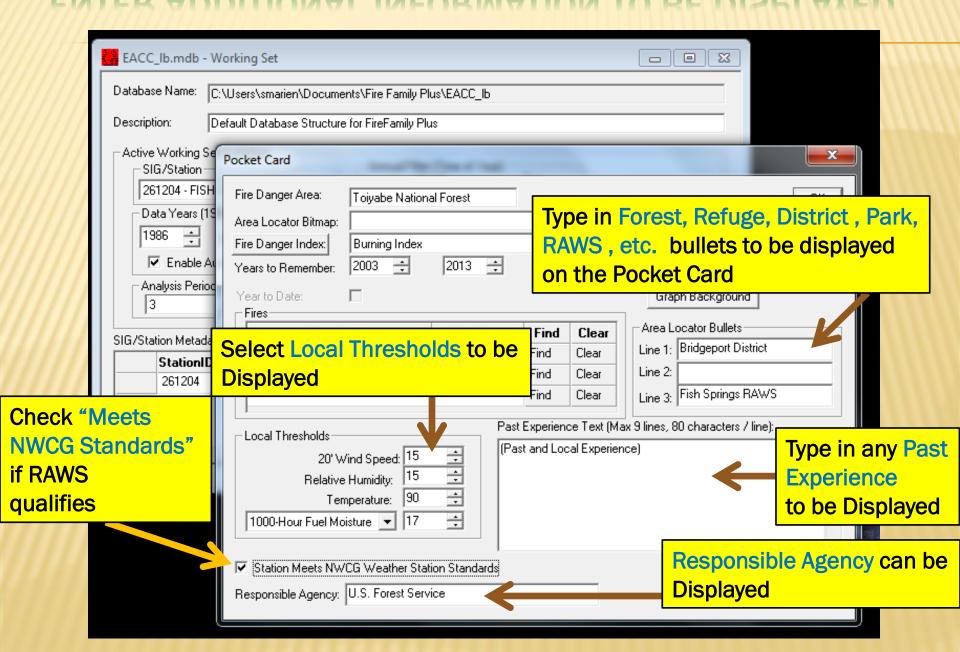

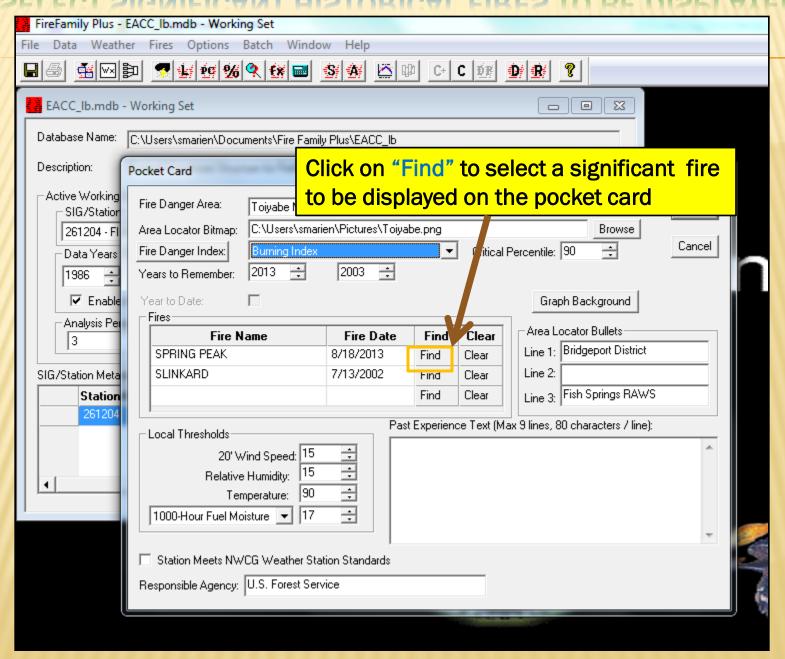

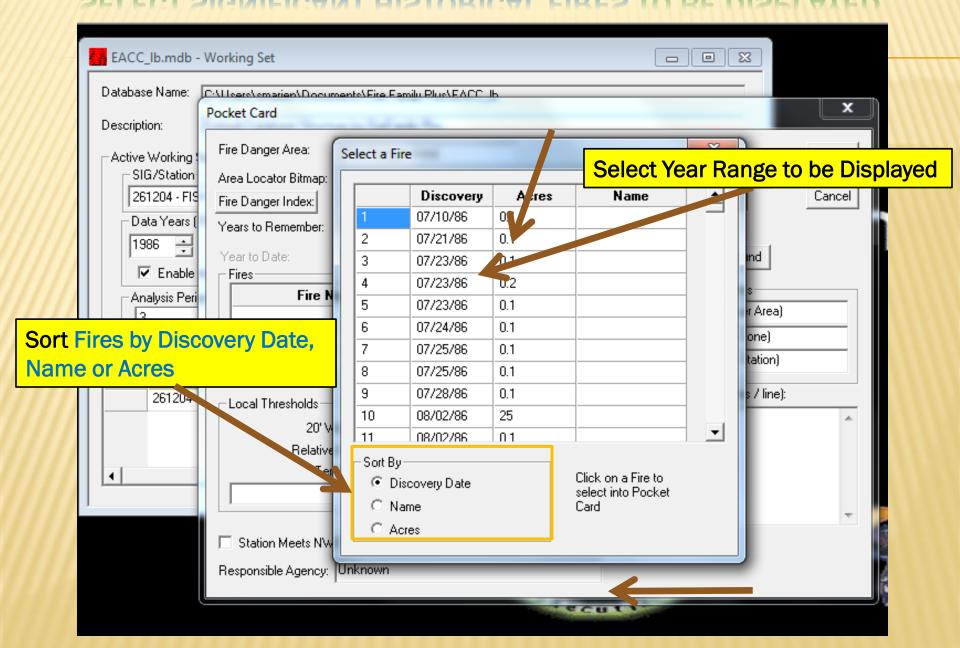

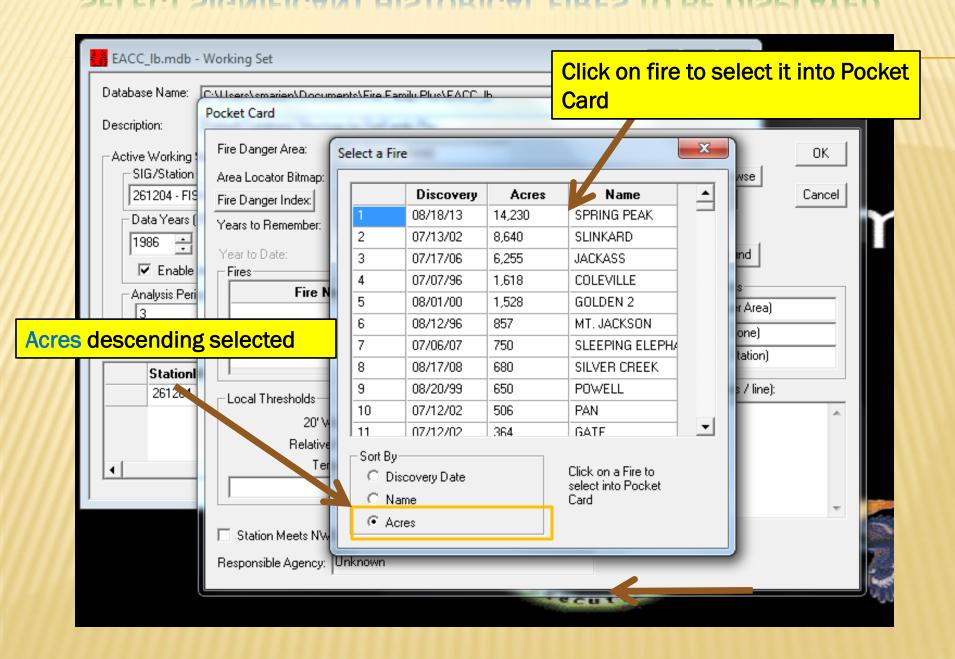

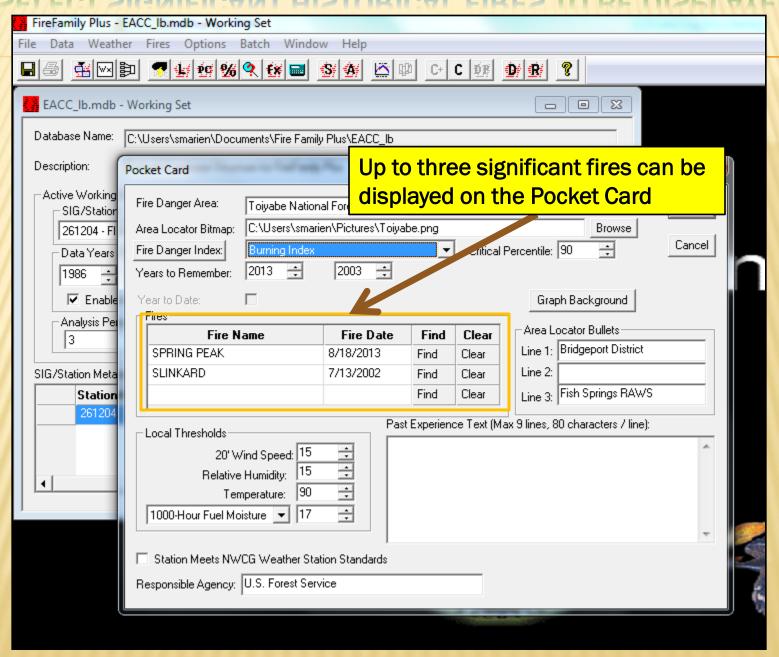

# PRODUCE POCKET CARD

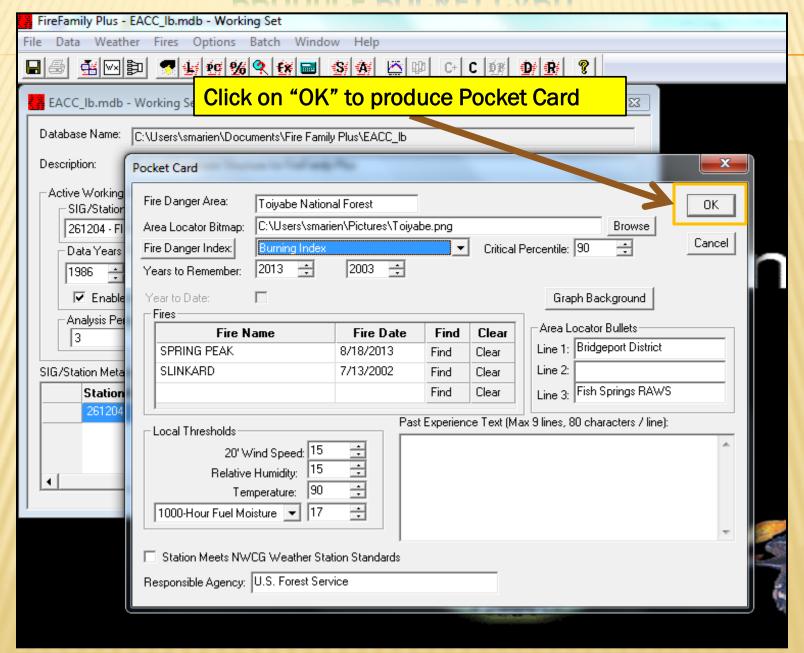

### (Fire Danger Area) Pocket Card

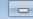

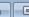

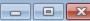

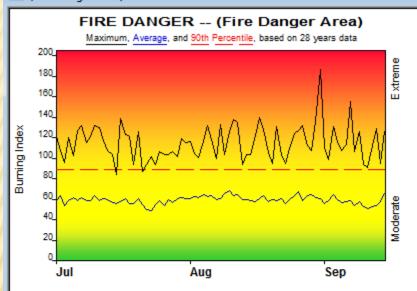

### Fire Danger Area:

- Bridgeport District
- Fish Spring RAWS
  - Meets NWCG Wx Station Standards

### Fire Danger Interpretation:

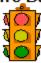

EXTREME -- Use extreme caution

(Caution) -- Watch for change

Moderate -- Lower Potential, but always be aware

Maximum -- Highest Burning Index by day for 1986 - 2013

Average -- shows peak fire season over 28 years (2102 observations) 90th Percentile -- Only 10% of the 2102 days from 1986 - 2013 had an Burning Index above 88

### Local Thresholds - Watch out: Combinations

of any of these factors can greatly increase fire behavior: 20' Wind Speed over 15 mph, RH less than 15%,

Temperature over 90, 1000-Hour Fuel Moisture less than 17

### Years to Remember: 2003 2013

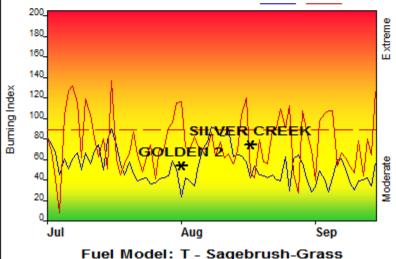

### Remember what Fire Danger tells you:

- ✓ Burning Index gives day-to-day fluctuations calculated from 2 pm temperature, humidity, wind, daily temperature & rh ranges, and precip duration.
- Wind is part of BI calculation.
- ✓ Watch local conditions and variations across the landscape -- Fuel, Weather, Topography.
- Listen to weather forecasts -- especially WIND.

### Past Experience:

(Past and Local Experience)

Responsible Agency: U.S. Forest Service FF+4.1 build 1622 12/09/2014-16:09 (C:\Users\smarien\Documents\Fire Family Plus\EACC\_lb)

# SAVE POCKET CARD TO DESIRED LOCATION

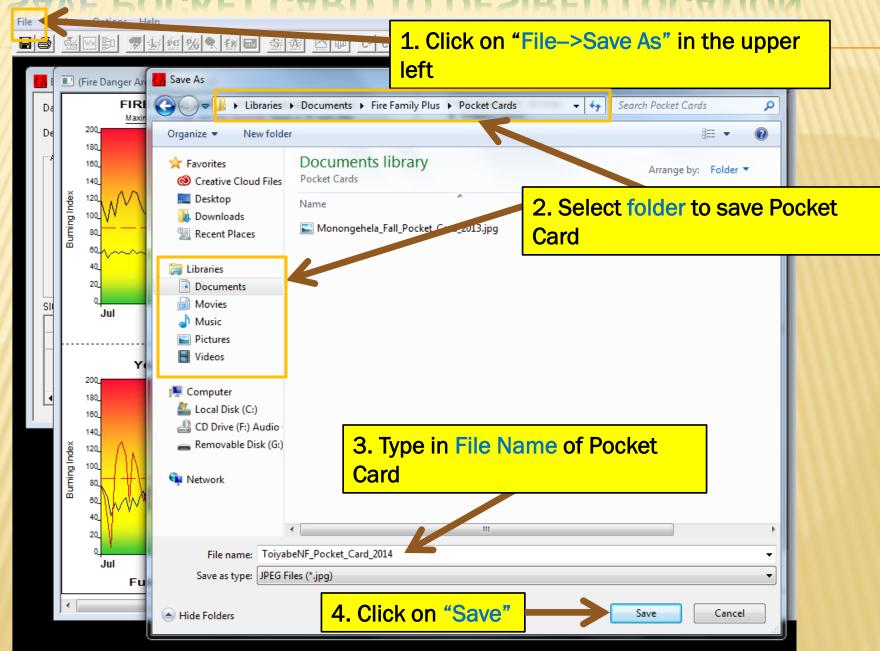